# **Prolog: Exercising Control Prolog: Exercising Control**

#### Course: CS40002 Instructor: Dr. Pallab Dasgupta

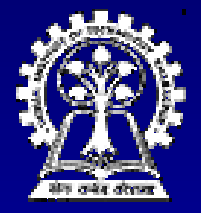

**Department of Computer Science & Engineering Department of Computer Science & Engineering Indian Institute of Technology Kharagpur** 

#### **Eight Queens Problem Eight Queens Problem**

solution( Queens ) :permutation( [1,2,3,4,5,6,7,8], Queens ), permutation( [1,2,3,4,5,6,7,8], Queens ), safe( Queens ).

permutation( [ ], [ ]). permutation( [Head | Tail], Permlist ) :permutation( Tail, PermTail), del( Head, Permlist, PermTail ).

# **Eight Queens Problem (Contd.) Eight Queens Problem (Contd.)**

safe( $[ ]$ ). safe( [Queen | Others] ) :safe( Others ), noattack( Queen, Others, 1 ).

noattack( \_, [ ], \_ ). noattack( Y, [ Y1 | Ylist ], Xdist ) :- $Y1 - Y = \text{Xdist}, Y - Y1 = \text{Ydist},$ Dist1 is Xdist + 1, noattacks Y, Ylist, Dist1 ).

# **Cuts – for controlling backtracking for controlling backtracking**

```
C :- P, Q, R, P, Q, R, !, S, T, U. , S, T, U.
C :- V.
A :- B, C, D B, C, D
?- A
```
Backtracking within the goal list P, Q, R  $\blacksquare$  As soon as the cut is reached:

- $\bullet$  All alternatives of P, Q, R are suppressed.
- $\bullet$  The clause C:- V will also be discarded
- $\bullet$  Backtracking possible within S, T, U.
- $\bullet$  No effect within A :- B, C, D, that is, backtracking within B, C, D remains active.

### **Examples Examples**

**Finding the maximum of two numbers** 

If  $X \ge Y$  then Max = X, otherwise Max = Y.  $max(X, Y, X) : X \geq Y,$  $max(X, Y, Y)$ .

 $\blacksquare$  Adding an element into a list without duplication

> add( X, L, L ) :- member( X, L ), !.' add $(X, L, [X | L])$ .

# **Negation as failure Negation as failure**

 $\blacksquare$  Frodo likes all jewellery except rings

 $likes(frodo, X) - ring(X), I, fail.$ likes( frodo,  $X$ ) :- jewellery( X ).

**The "different" predicate:** different( $X, X$ ) :-!, fail. different( $X, Y$ ).

#### **Quicksort Quicksort**

#### quicksort( [ ], [ ] ).

quicksort( [ X | Tail ], sorted ) :split( X, Tail, Small, Big ), quicksort( Small, SortedSmall ), quicksort( Big, SortedBig ), conc( SortedSmall, [ X | SortedBig ], Sorted ).

#### **Quicksort Quicksort**

split(  $X$ ,  $[$  ],  $[$  ],  $[$  ],  $]$ . split(  $X$ ,  $[Y | Tail], [Y | Small],$  Big ) :gt(  $X, Y$  ), !, split(  $X,$  Tail, Small, Big ). split(  $X, [ Y | Tail ], Small, [ Y | Big ]$  ) :split( X, Tail, Small, Big ).